# **Accompagner vos clients à distance**

Ou comment utiliser tous les canaux de communication pour assurer une **continuité de services qualitatifs**

> **Petit vademecum de conseils utiles pour développer le travail à distance et la visioconférence**

- > Organiser le **télétravail** de vos équipes
- > **Téléphoner** à l'ensemble de vos clients
- > Organiser des **appels vidéo** avec vos clients/équipes
- > Organiser des **réunions en visioconférence**

> Adopter des **outils de travail collaboratif** & **d'échanges de fichiers**

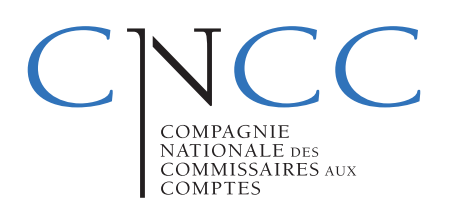

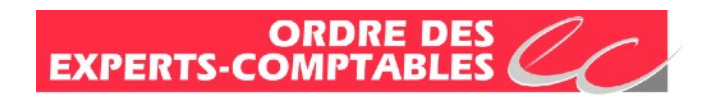

## Organiser le télétravail de vos équipes

Definir si elles ont tous les outils informatiques nécessaires Vérifier qu'elles disposent des accès à vos plateformes et outils logiciels à distance (TSE,service en SAAS donc via le web, etc.) Faire un point régulier pour identifier toute difficulté opérationnelle et lui apporter une réponse. Etre vigilants sur la cybersécurité (un VPN est fondamental pour assurer des échanges chiffrés entre ordinateurs). De même vérifier avec votre informaticien ou prestataire informatique que tous les ordinateurs utilisés pour se connecter au réseau à distance sont à jour et équipés d'anti-virus à jour.

Apporter une vigilance particulière sur des outils informatiques personnels qu'utiliseraient vos équipes (logiciel à jour, anti-virus, etc.)

- S'assurer que vos équipes disposent d'un téléphone pour être facilement joignables
- $\Box$  Partager quelques règles simples de suivi et de reporting

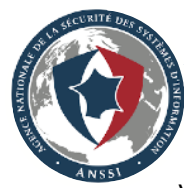

### Documentation ANSSI

Vous pouvez aussi vous référer utilement au support suivant de l'ANSSI :

• Guide sur le nomadisme numérique [https://www.ssi.gouv.fr/entreprise/guide/recommandations-sur-le](https://www.ssi.gouv.fr/entreprise/guide/recommandations-sur-le-nomadisme-numerique/)[nomadisme-numerique/](https://www.ssi.gouv.fr/entreprise/guide/recommandations-sur-le-nomadisme-numerique/)

## #1 • Téléphoner à l'ensemble de vos clients

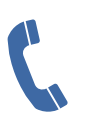

Première action : faire un point téléphonique et identifier avec tous vos clients les conséquences du Covid-19 sur leur activité.

- ✓ Répondre à leurs questions.
- ✓ Anticiper autant que possible l'évolution de leur situation.
- ✓ Prévoir des points d'étapes réguliers pour suivre les tendances.

### #2 • Organiser des appels vidéo avec vos clients/équipes

Ajouter l'image à la voix en faisant de la visio : une bonne façon de pallier la distance induite par la situation. Une conversation en vidéo est toujours plus satisfaisante.

Plusieurs options s'offrent à vous :

#### Depuis votre smartphone ou votre tablette

#### Appels en visio

> La plus simple, si vous êtes équipés d'un iPhone ou d'un iPad, vous pouvez facilement faire une visio en FaceTime.

Sélectionnez un contact et choisissez le petit icône en forme de caméra.

Et ça marche aussi à plusieurs : voir les conseils ici [https://](https://support.apple.com/fr-fr/HT209022) [support.apple.com/fr-fr/HT209022](https://support.apple.com/fr-fr/HT209022)

> De la même manière sur **Android**, vous pouvez utiliser des apps telles que Google Hangouts par exemple pour faire simplement de la visio.

Conseils pratiques : [https://support.google.com/hangouts/answer/](https://support.google.com/hangouts/answer/3110347?co=GENIE.Platform%3DAndroid&hl=fr) Expediance of the product of the product of the product of the product of the product of the product of the Sur<br>[3110347?co=GENIE.Platform%3DAndroid&hl=fr](https://support.google.com/hangouts/answer/3110347?co=GENIE.Platform%3DAndroid&hl=fr) sur Androi

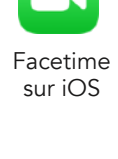

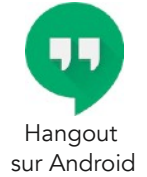

#### Application de messagerie instantanée

Vous pouvez aussi vous tourner vers les messageries les plus répandues type WhatsApp, Messenger (vigilance : groupe Facebook) qui intègrent des fonctions de visio très simples à utiliser.

D'autres plateformes sont aussi connues pour être plus sécurisées :

- . Signal [\(https://signal.org/fr/](https://signal.org/fr/))
- . Telegram [\(https://telegram.org](https://telegram.org))
- . Wire [\(https://wire.com/en/](https://wire.com/en/))

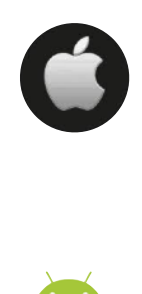

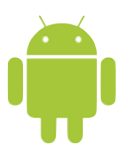

### #3 • Organiser des réunions en visioconférence

Objectif : organiser vos réunions à plusieurs mais à distance en bénéficiant de solutions performantes.

De nombreux outils existent sur le marché permettant de combiner de la vidéoconférence, mais aussi du partage d'écran et de documents particulièrement pratique voir un tableau blanc partagé.

#### Vous partagez une vraie réunion avec vos interlocuteurs !

Parmi les solutions connues,

- . GoToMeeting :<https://www.gotomeeting.com/fr-fr/visioconference>
- . Skype : <https://www.skype.com/fr/>
- . Zoom : <https://www.zoom.us>

De nombreuses autres options existent.

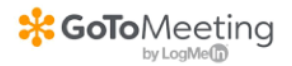

Retour d'expérience de la CNCC : GoToMeeting présente l'avantage d'être très simple à installer et à mettre en oeuvre sur tous les environnements de

travail. Les cas où la solution n'est pas opérationnelle sont rarissimes.

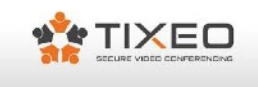

Info : si la sécurité de vos échanges prime, vous pouvez vous tourner vers cette solution française et certifiée par l'ANSSI !

<https://www.tixeo.com/visioconference-securisee/>

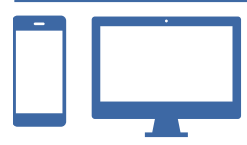

Ces solutions existent sur ordinateur mais aussi sur tablette et smartphone via des applications mobiles. A vous de choisir mais une taille d'écran assez grande sera utile a fortiori si vous partagez des documents.

### #4 • Adopter des outils de travail collaboratif & d'échanges de fichiers

#### Objectif : Partager rapidement et simplement avec vos équipes sur l'avancement des dossiers.

Vous disposez ainsi d'espace d'échanges rapides hors du mail avec un ou plusieurs interlocuteurs dans vos équipes ou chez vos clients.

Particulièrement pratique pour maintenir un contact rapide.

Quelques exemples :

. Wimi : une solution française d'espace partagé et de travail collaboratif

<https://www.wimi-teamwork.com/fr/>

. Microsoft Teams : pour ceux qui utilisent Office 365 : <https://teams.microsoft.com/start>

. Slack : l'une des références du travail collaboratif :<https://slack.com/intl/fr-fr/>

. Mattermost : version open source pouvant être utilisée en SAAS ou installée sur vos propres serveurs. : <https://mattermost.com>

. Trello : plateforme de gestion de projet collaborative <https://trello.com>

. Microsoft Planner (Office 365) : La gestion collaborative par Microsoft <https://products.office.com/fr-ca/business/task-management-software?rtc=1>

. Klaxoon : une plateforme d'animation de réunions et conférences.

Offre gratuite trois mois pour tester cette solution

[https://info.klaxoon.com/fr/klaxoon-offre-3-mois-dessai-gratuit-à-ses-outils-de-travail-à](https://info.klaxoon.com/fr/klaxoon-offre-3-mois-dessai-gratuit-%C3%A0-ses-outils-de-travail-%C3%A0-distance)[distance](https://info.klaxoon.com/fr/klaxoon-offre-3-mois-dessai-gratuit-%C3%A0-ses-outils-de-travail-%C3%A0-distance)

. Zed! : Logiciel de chiffrement des fichiers <https://www.zedencrypt.com/encryption-data-protection.fr>

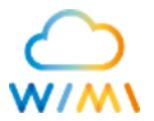

Retour d'expérience de la CNCC : Wimi est une solution française combinant espace de partage de fichiers et solution d'interactions. A tester pour déterminer si elle répond à vos besoins.

#### Offre GRATUITE/SOLIDAIRE\* pendant 2 mois : Découvrez AUDITdrive Echanges de fichiers

**AUDIT**<br>Drive

AUDITdrive : une plateforme lancée par la CNCC pour faciliter l'échanges de fichiers avec vos clients. Listes pré-établies de fichiers à collecter, arborescence de classement, gestion des droits, application mobile. A tester simplement depuis le portail de la CNCC : [http://bit.ly/](http://bit.ly/labauditservices) [labauditservices](http://bit.ly/labauditservices)

\* Offre spéciale découverte : vous êtes accompagnés dans la mise en place « clés en mains" de votre AUDITdrive par MCF.

\* **Offre spécia**<br>mains" de votre<br>Vous pouvez s<br>solidarité le mo Vous pouvez soit bénéficier de deux mois gratuits soit être facturés et MCF reverse par solidarité le montant de votre abonnement au restaurateur de votre choix.

### #5 • Sensibiliser vos clients/équipes aux bons réflexes en matière de cybersécurité

#### Objectif : Rappeler les bonnes pratiques cyber en cette période de crise.

Le site Cybermalveillance du gouvernement appelle au renforcement des mesures de vigilance en matière de cybersécurité suite à un accroissement des cyberattaques liées à la crise du coronavirus.

Redoublez donc d'attention pour ne pas tomber dans les pièges des cybercriminels :

- ✓ Vérifiez la fiabilité et la réputation des sites que vous visitez (faux sites de ventes de masque chirurgical…)
- ✓ Soyez vigilants aux fausses informations, pour rester informé sur la situation, référez-vous au site dédié du gouvernement
- ✓ Attention aux vidéos piégées sur Whatsapp : vecteur de cyberattaque
- Méfiez-vous des messages ou appels d'origine inconnus ou inattendus : ne cliquez pas sur les liens et n'ouvrez pas les pièces-jointes
- ✓ Gardez un esprit critique, ne vous précipitez pas et prenez toujours le temps de la réflexion
- Ne téléchargez vos applications que depuis les sites officiels des éditeurs et ne téléchargez jamais de programmes depuis un mail si vous n'êtes pas absolument certain de son origine
- ✓ Faites régulièrement des sauvegardes de vos données et gardez une copie déconnectée
- Appliquez les mises à jour de sécurité sur vos équipements connectés (serveurs, ordinateurs, téléphones, tablettes…) dès qu'elles sont disponibles
- ✓ Utilisez des mots de passe uniques et solides, ne les communiquez jamais (qu'elle qu'en soit la raison) et activez la double authentification chaque fois que possible
- etc.

#### Pour aller plus loin,

téléchargez la collection des 10 commandements co-signés par la CNCC et le CSOEC pour vous prémunir de la cybercriminalité.

Des fiches à consulter sans modération et à relayer auprès de vos équipes !

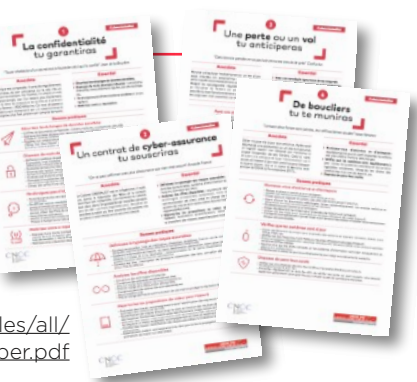

[http://www.bibliordre.fr/67congres/medias/publications/files/all/](http://www.bibliordre.fr/67congres/medias/publications/files/all/152213636010-commandements-cyber.pdf) [152213636010-commandements-cyber.pdf](http://www.bibliordre.fr/67congres/medias/publications/files/all/152213636010-commandements-cyber.pdf)

# **Quelques conseils pratiques**

**✓**

**✓**

**✓**

**✓**

**✓**

#1 • Anticipez et testez en amont votre solution de visioconférence pour régler tous les paramètres techniques. Faites-vous aider le cas échéant par un prestataire ou un membre de votre équipe plus aguerri sur les sujets technos.

#2 • Quand vous faites de la visio, toujours utiliser un casque-micro pour optimiser le son dans les deux sens. L'expérience n'en sera que plus satisfaisante. Le casque de votre smartphone peut être une très bonne solution pour commencer.

#3 • Troisième règle clé : veillez à ce que chacun prenne la parole à tour de rôle pour que tout le monde s'entende bien.

#4 • Vérifiez votre débit internet pour vous assurer que les échanges se feront dans de bonnes conditions : <https://www.degrouptest.com/test-debit.php>

Evitez l'utilisation par d'autres personnes partageant la même connexion de services consommateurs de bande passante (streaming vidéo, VOD, etc.). En tous cas pas pendant que vous travaillez…

Autre conseil : privilégiez l'utilisation d'un câble ethernet entre votre box et votre ordinateur, plutôt que du wifi qui sera toujours moins performant.

#5 • N'hésitez pas à faire du partage de connexion 4G avec votre smartphone si votre débit filaire est trop bas

Attention : Le pic de pratique du télétravail lié à la pandémie actuelle induit que certains réseaux et serveurs peuvent être saturés.

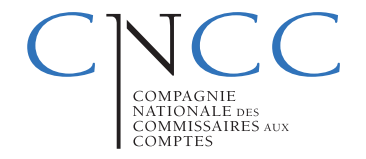

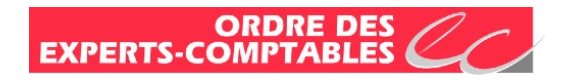